# <span id="page-0-0"></span>Tópico 1 - Introdução a Álgebra de Imagens

#### João B. Florindo

Instituto de Matemática, Estatística e Computação Científica Universidade Estadual de Campinas - Brasil jbflorindo@ime.unicamp.br

### <span id="page-1-0"></span>Outline

#### 1 Introdução

- [Conjuntos de Pontos](#page-5-0)
- Operações Unárias
- Operações Binárias
- Operações Entre Conjuntos de Pontos
- [Conjuntos de Valores](#page-30-0)

目

 $\overline{AB}$   $\rightarrow$   $\overline{AB}$   $\rightarrow$   $\overline{AB}$   $\rightarrow$ 

4 日下

# <span id="page-2-0"></span>Introdução

- **Teoria matemática que formaliza o processamento e análise de** imagens
- Visa ser compreensível e unificadora
- Tentativas de criar uma teoria unificadora em processamento de imagens e sinais remontam à década de 70, inspirada nos computadores celulares de Von Neumann
- Paralelismo baseado na descrição de uma operação complexa em imagens por um conjunto de operações elementares

イ何 ト イヨ ト イヨ トー

### <span id="page-3-0"></span>Introdução

- Necessidade da força aérea americana: algoritmos independentes de linguagem
- $\bullet$  Aritmética de vizinhança + Morfologia matemática
- **•** Elementos básicos: imagens + templates + vizinhanças.

 $\mathbf{A} \oplus \mathbf{B}$   $\mathbf{A} \oplus \mathbf{B}$   $\mathbf{A} \oplus \mathbf{B}$ 

# <span id="page-4-0"></span>Introdução

LEMBRE-SE: Uma álgebra é uma coleção de conjuntos não vazios mais um número finito de operações que combinam elementos formando novos.

- Álgebra de imagens é heterogênea (sentido de Birkhoff) pois contém elementos de tipos diferentes.
- **·** Dois elementos básicos: conjuntos de pontos (*pixels* e sua relação espacial) e conjuntos de valores (intensidade, cor, etc. dos pixels)
- Possivelmente mais de um valor por ponto.

### <span id="page-5-0"></span>**Outline**

#### **Introdução**

#### 2 [Conjuntos de Pontos](#page-5-0)

- Operações Unárias
- Operações Binárias
- Operações Entre Conjuntos de Pontos
- [Conjuntos de Valores](#page-30-0)

4 D F

 $\mathbf{A} \oplus \mathbf{B}$   $\mathbf{A} \oplus \mathbf{B}$   $\mathbf{A} \oplus \mathbf{B}$ 

э

<span id="page-6-0"></span>Conjuntos de pontos são espaços topológicos:

```
conjunto de pontos
           \sqrt{ }\int\mathcal{L}conjuntos de objetos: pontos
               +topologia: conectividade
```
Conectividade define proximidade, vizinhança, curva, etc.

ロトメ 伊 トメ ミトメ ミトリーミ

<span id="page-7-0"></span>Conjuntos de pontos denotados pelas últimas letras maiúsculas do alfabeto em negrito: X, Y, W e Z.

Pontos (elementos) denotados com as últimas letras minúsculas:  $x, y, w, z \in X$ .

Se  $\mathbf{x} \in \mathbb{R}^n$ , representa-se  $\mathbf{x} = (x_1, x_2, \ldots, x_n)$  em que  $x_i$  é um número real  $chamado i-ésima condenada de  $x$$ 

 $\mathcal{A} \oplus \mathcal{B}$  ,  $\mathcal{A} \oplus \mathcal{B}$  ,  $\mathcal{A} \oplus \mathcal{B}$ 

<span id="page-8-0"></span>Conjuntos de pontos mais usuais em álgebra de imagens são subconjuntos discretos do espaço Euclideano  $\mathbb{R}^n$  com  $n = 1, 2, 3$ .

Podem estar organizados em qualquer arranjo espacial, embora formas retangulares, circulares ou snake sejam mais comuns.

Dois dos conjuntos que mais veremos são os retangulares:

$$
\mathbf{X} = \mathbb{Z}_m \times \mathbb{Z}_n = \{ (x_1, x_2) \in \mathbb{Z}^2 : 0 \le x_1 \le m - 1, 0 \le x_2 \le n - 1 \}
$$
  

$$
\mathbf{X} = \mathbb{Z}_m^+ \times \mathbb{Z}_n^+ = \{ (x_1, x_2) \in \mathbb{Z}^2 : 1 \le x_1 \le m, 1 \le x_2 \le n \}
$$

 $\langle \vert \bar{m} \vert \rangle$  ,  $\langle \vert \bar{m} \vert \rangle$  ,  $\langle \vert \bar{m} \rangle$  ,  $\langle \vert \bar{m} \rangle$ 

<span id="page-9-0"></span>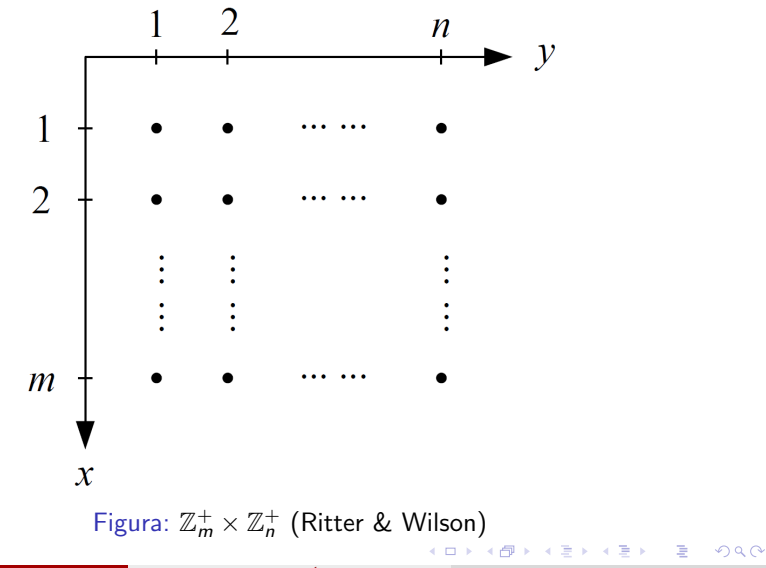

# <span id="page-10-0"></span>**Outline**

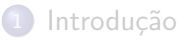

#### [Conjuntos de Pontos](#page-5-0)

#### 3 Operações Unárias

- Operações Binárias
- Operações Entre Conjuntos de Pontos
- [Conjuntos de Valores](#page-30-0)

4 日下

4 同 下

医毛囊 医牙骨下的

目

<span id="page-11-0"></span>Como conjuntos de pontos são subconjuntos do espaço vetorial  $\mathbb{R}^n$  ou  $\mathbb{Z}^n$ , eles herdam operações destes espaços.

Operações unárias importantes como máximos/ mínimos, normas e outros.

Para  $\forall a, b \in \mathbb{R}$ :

$$
a \lor b = \begin{cases} a & \text{se } a \ge b \\ b & \text{se } a < b \end{cases} \qquad a \land b = \begin{cases} b & \text{se } a \ge b \\ a & \text{se } a < b \end{cases}
$$

Assim, para  $\mathbf{x} = (x_1, x_2, \ldots, x_n) \in \mathbf{X}$ :

$$
\begin{array}{c}\bigvee_{i=1}^{n}|x_{i}|=|x_{1}|\vee|x_{2}|\vee\cdots\vee|x_{n}|=\max\{x_{1},x_{2},\ldots,x_{n}\}\\ \bigwedge_{i=1}^{n}|x_{i}|=|x_{1}|\wedge|x_{2}|\wedge\cdots\wedge|x_{n}|=\min\{x_{1},x_{2},\ldots,x_{n}\}\end{array}
$$

KOD KARD KED KED E

<span id="page-12-0"></span>Tratando o ponto como vetor, definimos a norma *Euclideana L<sup>2</sup>, L<sup>p</sup> e L*∞:

$$
\|\mathbf{x}\|_2 = \sqrt{x_1^2 + \dots + x_n^2}
$$

$$
\|\mathbf{x}\|_p = \left(\sum_{i=1}^n |x_i|^p\right)^{1/p}
$$

$$
\|\mathbf{x}\|_{\infty} = \bigvee_{i=1}^n |x_i|,
$$

em que  $\bigvee_{i=1}^{n}|x_{i}| = \max\{|x_{1}|, \ldots, |x_{n}|\}.$ 

Outra operação unária  $(X \to \mathbb{R})$  importante é a *i*-ésima projeção de  $\mathsf{X} \subset \mathbb{R}^n$ ,  $i = 1, \ldots, n$ :

$$
p_i(\mathbf{x})=x_i
$$

LED KARD KED KED E VOOR

<span id="page-13-0"></span>Os próximos conceitos exigem a definição de *conjunto potência* (ou conjunto de partes) de um conjunto de pontos Z:

$$
2^{\mathsf{Z}} = \{ \mathsf{X} : \mathsf{X} \subset \mathsf{Z} \}
$$

Função característica sobre  $X \in 2^Z$ :

$$
\chi_{\mathbf{X}} : \mathbf{Z} \to \{0, 1\} \text{ tal que } \chi_{\mathbf{X}}(\mathbf{z}) = \left\{ \begin{array}{l} 1 \text{ se } \mathbf{z} \in \mathbf{X} \\ 0 \text{ se } \mathbf{z} \notin \mathbf{X} \end{array} \right.
$$

(ロト (何) (ヨ) (ヨ) (

<span id="page-14-0"></span>Dados dois conjuntos de pontos  $X \in Z$  definimos a função de vizinhança de **X** para **Z** por  $N(\mathsf{x}) : \mathsf{X} \to 2^{\mathsf{Z}}.$ 

 $N(x)$  é a vizinhança de x e em  $\mathbb{Z}^2$  pode ser definida de duas formas: von Neumann  $(N(x))$  e Moore  $(M(x))$ :

$$
N(\mathbf{x}) = \{ \mathbf{y} : \mathbf{y} = (x_1 \pm j, x_2) \text{ ou } \mathbf{y} : \mathbf{y} = (x_1, x_2 \pm k), j, k \in \{0, 1\} \}
$$

$$
M(\mathbf{x}) = \{ \mathbf{y} : \mathbf{y} = (x_1 \pm j, x_2 \pm k), j, k \in \{0, 1\} \}
$$

 $\mathbf{A} \oplus \mathbf{B}$   $\mathbf{A} \oplus \mathbf{B}$   $\mathbf{A} \oplus \mathbf{B}$ 

<span id="page-15-0"></span>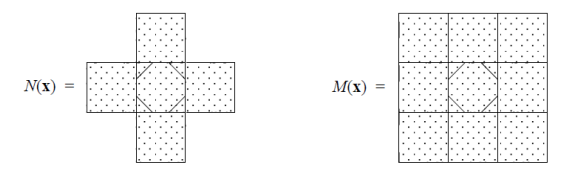

Figura: (Ritter & Wilson)

 $\leftarrow$ 

×

э

#### <span id="page-16-0"></span>RESUMO:

Negação  $-x = (-x_1, \ldots, -x_n)$ Teto (menor inteiro  $\geq x$ )  $[\mathbf{x}] = ([x_1], \dots, [x_n])$ Piso (maior inteiro  $\langle x \rangle$   $\vert x \vert = (\vert x_1 \vert, \ldots, \vert x_n \vert)$ Arredondamento  $[\mathbf{x}] = ([x_1], \ldots, [x_n])$ Projeção  $p_i(\mathbf{x}) = x_i$ Produto  $\prod x = x_1x_2...x_n$ Máximo Mínimo Norma Euclideana Norma  $l<sup>1</sup>$ Dimensão  $dim(x) = n$ Vizinhança

Soma  $\sum x = x_1 + x_2 + \cdots + x_n$  $\bigvee$  **x** =  $x_1 \vee x_2 \vee \cdots \vee x_n$  $\bigwedge$  **x** =  $x_1 \wedge x_2 \wedge \cdots \wedge x_n$  $\sqrt{x_1^2 + \cdots + x_n^2}$  $||\mathbf{x}||_1 = |x_1| + |x_2| + \cdots + |x_n|$ Norma  $L^{\infty}$   $||\mathbf{x}||_{\infty} = |x_1| \vee |x_2| \vee \cdots \vee |x_n|$  $N(x) \subset \mathbb{R}^n$ Função característica  $\chi_{\mathbf{X}}(\mathbf{z}) = 1$  se  $\mathbf{z} \in \mathbf{X}$  e 0 caso contrário メタメ メミメ メミメン 毛

#### <span id="page-17-0"></span>EXEMPLOS:

Dado x = (2, 1, 3) −x = (−2, −1, −3) p P <sup>1</sup>(x) = 2 p2(x) = 1 p3(x) = 3 x = 2 + 1 + 3 = 6 Πx = 2 · 1 · 3 = 6 W x = 2 ∨ 1 ∨ 3 = 3 V x = 2 ∧ 1 ∧ 3 = 1 kxk<sup>2</sup> = √ 2 <sup>2</sup> + 1<sup>2</sup> + 3<sup>2</sup> = √ 14 kxk<sup>1</sup> = |2| + |1| + |3| = 6 kxk<sup>∞</sup> = |2| ∨ |1| ∨ |3| = 3 dim(x) = 3

目

メロメ メ都 メメ きょくきょ

# <span id="page-18-0"></span>**Outline**

- **Introdução**
- [Conjuntos de Pontos](#page-5-0)
- Operações Unárias

#### 4 Operações Binárias

- Operações Entre Conjuntos de Pontos
- [Conjuntos de Valores](#page-30-0)

4 日下

4 同 下

医毛囊 医牙骨下的

目

<span id="page-19-0"></span>Também herdadas de espaços métricos clássicos.

Sejam os elementos  $\mathbf{x} = (x_1, \ldots, x_n)$  e  $\mathbf{y} = (y_1, \ldots, y_n)$  e um escalar  $k \in \mathbb{R}$ (ou  $k \in \mathbb{Z}$ ).  $x + y = (x_1 + y_1, \ldots, x_n + y_n)$  $k \cdot \mathbf{x} = (k \cdot x_1, \ldots, k \cdot x_n)$  $k + x = (k + x_1, \ldots, k + x_n)$ 

Subtrações são definidas similarmente.

→ 御き → 重き → 重き → 重く → のなで

<span id="page-20-0"></span>Três tipos de multiplicação: *produto de Hadamard, produto vetorial* e *produto escalar*. Em  $\mathbb{R}^3$  ou  $\mathbb{Z}^3$ , respectivamente:

$$
\mathbf{x} \cdot \mathbf{y} = (x_1 \cdot y_1, \ldots, x_n \cdot y_n)
$$

$$
\mathbf{x} \times \mathbf{y} = (x_2 \cdot y_3 - x_3 \cdot y_2, x_3 \cdot y_1 - x_1 \cdot y_3, x_1 \cdot y_2 - x_2 \cdot y_1)
$$

$$
\mathbf{x} \cdot \mathbf{y} = x_1 \cdot y_1 + x_2 \cdot y_2 + \dots + x_n \cdot y_n.
$$

化重新润滑脂

<span id="page-21-0"></span>Temos também as distâncias. Euclideana, Manhattan (city block) e tabuleiro de xadrez (Chebyshev), respectivamente:

$$
d(\mathbf{x}, \mathbf{y}) = \left[ \sum_{k=1}^{n} (x_k - y_k)^2 \right]
$$

$$
\rho(\mathbf{x}, \mathbf{y}) = \sum_{k=1}^{n} |x_k - y_k|
$$

$$
\delta(\mathbf{x}, \mathbf{y}) = \{ |x_k - y_k| : 1 \le k \le n \}
$$

∢何 ▶ ∢ ヨ ▶ ∢ ヨ ▶

<span id="page-22-0"></span>A relação entre normas e distâncias é bem conhecida:

$$
d(\mathbf{x}, \mathbf{y}) = \|\mathbf{x} - \mathbf{y}\|_2
$$

$$
\rho(\mathbf{x}, \mathbf{y}) = \|\mathbf{x} - \mathbf{y}\|_1
$$

$$
\delta(\mathbf{x}, \mathbf{y}) = \|\mathbf{x} - \mathbf{y}\|_{\infty}
$$

目

メタト メミト メミト

4 D F

#### <span id="page-23-0"></span>RESUMO:

Dado x = (x1, x2, · · · , xn), y = (y1, y2, . . . , yn) ∈ R n e z = (z1, z2, . . . , zm) ∈ R m: Adi¸c˜ao x + y = (x<sup>1</sup> + y1, x<sup>2</sup> + y2, . . . , x<sup>n</sup> + yn) Subtra¸c˜ao x − y = (x<sup>1</sup> − y1, x<sup>2</sup> − y2, . . . , x<sup>n</sup> − yn) Produto de Hadamard xy = (x1y1, x2y2, . . . , xnyn) Divis˜ao x/y = (x1/y1, x2/y2, . . . , xn/yn) Supremo sup(x, y) = (x<sup>1</sup> ∨ y1, . . . , x<sup>n</sup> ∨ yn) ´Infimo sup(x, y) = (x<sup>1</sup> ∧ y1, . . . , x<sup>n</sup> ∧ yn) Produto pontual x • y = x1y<sup>1</sup> + x2y<sup>2</sup> + · · · + xny<sup>n</sup> Produto cruzado x × y = (x2y<sup>3</sup> − x3y2, x3y<sup>1</sup> − x1y3, x1y<sup>2</sup> − x2y1) Concatena¸c˜ao xˆz = (x1, . . . , xn, z1, . . . , zm) Opera¸c˜oes escalares kγx = (kγx1, . . . , kγxn) em que γ = {+, −, ·, ∨, ∧}

目

イロト イ部 トイヨ トイヨト

#### <span id="page-24-0"></span>EXEMPLOS:

Dado x = (2, 1, 3) e y = (4, 2, 5): x + y = (2 + 4, 1 + 2, 3 + 5) = (6, 3, 8) x − y = (2 − 4, 1 − 2, 3 − 5) = (−2, −1, −2) xy = (2 · 4, 1 · 2, 3 · 5) = (8, 2, 15) x/y = (2/4, 1/2, 3/5) sup(x, y) = (4, 2, 5) inf(x, y) = (2, 1, 3)

目

 $\overline{AB}$   $\rightarrow$   $\overline{AB}$   $\rightarrow$   $\overline{AB}$   $\rightarrow$ 

4 0 8

# <span id="page-25-0"></span>**Outline**

- **Introdução**
- [Conjuntos de Pontos](#page-5-0)
- Operações Unárias
- Operações Binárias
- 5 Operações Entre Conjuntos de Pontos
	- [Conjuntos de Valores](#page-30-0)

4 D F

4 同 下

医毛囊 医牙骨下的

э

# <span id="page-26-0"></span>Operações Unárias entre Conjuntos de Pontos

Operações entre conjuntos em geral podem ser aplicadas a conjuntos de pontos.

Exemplo é a complementação de  $\boldsymbol{X} \in 2^{\boldsymbol{Z}}$ :

$$
\tilde{\textbf{X}} = \{\textbf{z}: \textbf{z} \in \textbf{Z} \ \textbf{e} \ \textbf{z} \notin \textbf{X}\}
$$

Esta é uma operação unária que pode ser vista como binária se considerarmos que  $\tilde{\mathbf{X}} = \mathbf{Z} \backslash \mathbf{X}$ .

Outras operações importantes são a cardinalidade de  $X$ :

$$
\textit{card}: 2^\textbf{Z} \rightarrow \mathbb{N}
$$

que atribui o número de elementos de  $X$  e a Função Escolha:

$$
\textit{choice}: 2^{\textbf{Z}} \rightarrow \textbf{Z}
$$

que retorna um elemento x ∈ X aleatoriamente.

# <span id="page-27-0"></span>Operações Unárias entre Conjuntos de Pontos

Outra operação de interesse é a de supremo de um conjunto  $X$  contendo os pontos  $x_1, x_2, \ldots, x_k$ :

$$
sup(\mathbf{X}) = sup(...sup(sup(sup(x_1, x_2), x_3), x_4)...x_k)
$$

Se cada ponto é representado por duas coordenadas, i.e,  $\mathbf{x_i} = (x_i, y_i)$ ,  $i = 1, \ldots, k$ , então

$$
sup(\mathbf{X})=(x_1\vee x_2\vee\cdots\vee x_k,y_1\vee y_2\vee\cdots\vee y_k).
$$

O ínfimo se define simetricamente.

イタト イミト イミト

# <span id="page-28-0"></span>Operações Unárias entre Conjuntos de Pontos

| Resumo:        | $-\mathbf{X} = \{-\mathbf{x} : \mathbf{x} \in \mathbf{X}\}$             |
|----------------|-------------------------------------------------------------------------|
| Complementação | $\tilde{\mathbf{X}} = \{z : z \in \mathbf{Z} \in z \notin \mathbf{X}\}$ |
| Supremo        | $\sup(\mathbf{X})$                                                      |
| infimo         | $\inf(\mathbf{X})$                                                      |
| Função Escolha | $\text{choice}(\mathbf{X})$ (elemento aleatório)                        |
| Cardinalidade  | $\text{card}(\mathbf{X})$                                               |

目

 $\left\{ \begin{array}{ccc} 1 & 0 & 0 \\ 0 & 1 & 0 \end{array} \right.$ 

# <span id="page-29-0"></span>Operações Binárias entre Conjuntos de Pontos

#### Operações aritméticas:

Subtração Adição de ponto Subtração de ponto

| Adjção             | $X + Y = \{x + y : x \in X \in y \in Y\}$ |
|--------------------|-------------------------------------------|
| Subtração          | $X - Y = \{x - y : x \in X \in y \in Y\}$ |
| Adjção de ponto    | $X + p = \{x + p : x \in X\}$             |
| Subtração de ponto | $X - p = \{x - p : x \in X\}$             |

Operações de conjuntos:

União  $X \cup Y = \{z : z \in X \text{ ou } z \in Y\}$ Interseção  $X \cap Y = \{z : z \in X \text{ e } z \in Y\}$ Diferença entre conjuntos  $X \ Y = \{ z : z \in X \ e \ z \notin Y \}$ Diferença Simétrica  $X\Delta Y = \{z : z \in X \cup Y \text{ ou } z \notin X \cap Y\}$ Produto Cartesiano  $\mathbf{X} \times \mathbf{Y} = \{(\mathbf{x}, \mathbf{y}) : \mathbf{x} \in \mathbf{X} \in \mathbf{y} \in \mathbf{Y}\}\$ 

 $\mathcal{A} \cap \mathcal{B} \rightarrow \mathcal{A} \ni \mathcal{B} \rightarrow \mathcal{A} \ni \mathcal{B} \rightarrow \mathcal{B}$ 

# <span id="page-30-0"></span>**Outline**

- **Introdução**
- [Conjuntos de Pontos](#page-5-0)
- Operações Unárias
- Operações Binárias
- Operações Entre Conjuntos de Pontos
- 6 [Conjuntos de Valores](#page-30-0)

4 日下

4 同 下

医毛囊 医牙骨下的

目

<span id="page-31-0"></span>A coleção de pontos, conjuntos de pontos e escalares e das operações que vimos formam uma *álgebra heterogênea* 

Conjuntos operados podem conter diferentes tipos de elementos com tipos específicos de operadores para cada elemento.

Já uma *álgebra homogênea* envolve conjuntos com um mesmo tipo de elementos e um conjunto fixo de operadores sobre estes elementos.

∢何 ▶ ∢ ヨ ▶ ∢ ヨ ▶

<span id="page-32-0"></span>Chamaremos álgebras homogêneas aqui de conjuntos de valores e denotaremos por  $E$ ,  $F \in \mathbb{G}$ .

Exemplos:  $\mathbb{Z}$ ,  $\mathbb{R}$ ,  $\mathbb{C}$ ,  $\mathbb{Z}_{2^k}$  (binários de comprimento  $k$ ),  $\mathbb{R}_{+\infty} = \mathbb{R} \cup \{+\infty\}$ ,  $\mathbb{R}_{-\infty} = \mathbb{R} \cup \{-\infty\}$ ,  $\mathbb{R}_{\pm\infty} = \mathbb{R} \cup \{+\infty, -\infty\}$  e  $\mathbb{R}_{\infty}^{\geq 0} = \mathbb{R}^+ \cup \{0, +\infty\}$ (reais contendo  $\pm\infty$  são chamados reais estendidos).

LED KARD KED KED E VOOR

<span id="page-33-0"></span>Estruturas algébricas: conjunto + operações.

Exemplos:

$$
(\mathbb{R},\vee,\wedge,+,\cdot)\\ (\mathbb{Z},\vee,\wedge,+,\cdot)\\ (\mathbb{Z}_{2^k},\vee,\wedge,+,\cdot)
$$

cuidando que no terceiro caso a adição e multiplicação são  $\mod 2^k.$ 

Em  $\mathbb C$  (não ordenado) podemos ter:

$$
(\mathbb{C},+,\cdot)
$$

 $\mathbf{A} \oplus \mathbf{B}$   $\mathbf{A} \oplus \mathbf{B}$   $\mathbf{A} \oplus \mathbf{B}$ 

<span id="page-34-0"></span>Para  $\mathbb{R}_{+\infty}$  podemos ter

$$
(\mathbb{R}_{\pm\infty},\vee,+)
$$

se assumirmos que:

$$
a + (-\infty) = (-\infty) + a = -\infty \qquad \forall a \in \mathbb{R}_{-\infty}
$$
  
\n
$$
a + (+\infty) = (+\infty) + a = +\infty \qquad \forall a \in \mathbb{R}_{+\infty}
$$
  
\n
$$
(-\infty) + (+\infty) = (+\infty) + (-\infty) = -\infty
$$
  
\n
$$
a \vee (-\infty) = (-\infty) \vee a = a \qquad \forall a \in \mathbb{R}_{\pm \infty}
$$
  
\n
$$
a \vee (+\infty) = (+\infty) \vee a = (+\infty) \qquad \forall a \in \mathbb{R}_{\pm \infty}
$$

Tratando + como uma multiplicação e  $\vee$  como uma adição,  $-\infty$  age como elemento nulo na estrutura acima.

目

 $\overline{AB}$  )  $\overline{AB}$  )  $\overline{AB}$  )  $\overline{AB}$ 

<span id="page-35-0"></span>Temos também a estrutura dual de ( $\mathbb{R}_{\pm\infty}$ ,  $\vee$ ,  $+$ ) em que  $+\infty$  age como nulo, a qual será:

$$
(\mathbb{R}_{\pm\infty},\wedge,+')
$$

dado que

$$
a + b = a + b
$$
  
\n
$$
a + (-\infty) = (-\infty) + a = -\infty
$$
  
\n
$$
a + (-\infty) = (-\infty) + a = -\infty
$$
  
\n
$$
a + (-\infty) = (-\infty) + a = -\infty
$$
  
\n
$$
a \in \mathbb{R}_{-\infty}
$$
  
\n
$$
a \in \mathbb{R}_{+\infty}
$$
  
\n
$$
a \wedge (-\infty) = (-\infty) \wedge a = -\infty
$$
  
\n
$$
a \in \mathbb{R}_{\pm \infty}
$$
  
\n
$$
a \in \mathbb{R}_{\pm \infty}
$$
  
\n
$$
a \in \mathbb{R}_{\pm \infty}
$$
  
\n
$$
a \in \mathbb{R}_{\pm \infty}
$$

Note que  $+$  e  $+^{\prime}$  se equivalem exceto quando operam entre  $-\infty$  e  $+\infty$ .

A estrutura conjunta  $(\mathbb{R}_{\pm\infty}, \vee, \wedge, +, +')$  é um *grupo ordenado aditivo de* reticulado limitado.

イ何 トマミト マミト

<span id="page-36-0"></span>A estrutura dual aditiva leva ao conceito de elemento dual (ou conjugado) aditivo  $r^*$  para todo  $r \in \mathbb{R}_{\pm \infty}$ :

$$
r^* \equiv \begin{cases} -r & \text{se } r \in \mathbb{R} \\ -\infty & \text{se } r = +\infty \\ +\infty & \text{se } r = -\infty \end{cases}
$$

satisfazendo as seguintes leis:

$$
(r^*)^* = r
$$
  
\n
$$
(r \vee t)^* = r^* \wedge t^*
$$
  
\n
$$
(r \wedge t)^* = r^* \vee t^*
$$

÷

→ 何 ▶ → ヨ ▶ → ヨ ▶

<span id="page-37-0"></span>Similarmente, definimos o grupo ordenado de reticulado limitado multiplicativo:

 $(\mathbb{R}^{\geq 0}_{+\infty}, \vee, \wedge, \times, \times')$ 

em que  $\times$  é a multiplicação convencional e  $\times'$  sua dual, tal que:

$$
a \times' b = a \times b \qquad \forall a, b \in \mathbb{R}^{\geq 0}
$$
  
\n
$$
a \times +\infty = +\infty \times a = +\infty \qquad a \in \mathbb{R}^+_{+\infty}
$$
  
\n
$$
a \times' +\infty = +\infty \times' a = +\infty \qquad a \in \mathbb{R}^+_{+\infty}
$$
  
\n
$$
0 \times +\infty = +\infty \times 0 = 0
$$
  
\n
$$
0 \times' +\infty = +\infty \times' 0 = +\infty
$$

 $0$  é o elemento nulo em  $(\mathbb{R}^{\geq 0}_{+\infty},\vee,\times)$  e  $+\infty$  em  $(\mathbb{R}^{\geq 0}_{+\infty},\wedge,\times').$  O conjugado se define agora por:

$$
r^* \equiv \begin{cases} r^{-1} & \text{se } r \in \mathbb{R}^+ \\ 0 & \text{se } r = +\infty \\ +\infty & \text{se } r = 0 \end{cases}
$$

<span id="page-38-0"></span>Outra estrutura importante em imagens é  $(\mathbb{Z}_2^*, \vee, \wedge, \tilde{+}, \tilde{+}')$  em que  $\mathbb{Z}_2^*=(\mathbb{Z}_2)_{\pm\infty}=\{0,1,-\infty,+\infty\}.$ 

As operações duais  $\tilde{+}$  e  $\tilde{+}'$  são tais que em  $\mathbb{Z}_2=\{0,1\}$ :

$$
p \tilde{+} q = p \tilde{+}' q = \neg (p \text{ XOR } q) = p \leftrightarrow q
$$

e incluindo  $+\infty$ :

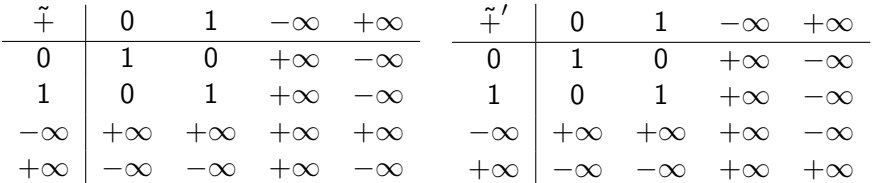

**CONVERTED A BY CON** 

<span id="page-39-0"></span>Estas operações podem ser generalizadas para o produto cartesiano Z ∗  $\mathbb{Z}_2^* = \mathbb{Z}_2^* \times \mathbb{Z}_2^* \times \cdots \times \mathbb{Z}_2^*.$  Por exemplo, se  $m = (m_1, \ldots, m_2)$  e  $n = (n_1, \ldots, n_k)$ :  $m \tilde{+} n = (m_1 \tilde{+} n_1, \ldots, m_k \tilde{+} n_k)$ 

目

メタトメ ミトメ ミト

### <span id="page-40-0"></span>Conjuntos de Valores - Considerações Finais

Operações unárias como log, exp, cos, etc., podem também ser definidas na estrutura.

Conjuntos de pontos como  $\mathbf{X} = \mathbb{R}^n$  são também conjuntos de valores e podemos definir estruturas como  $(X, +)$  em que  $+$  é a adição de vetores.

Em muitas aplicações, podemos nos interessar por uma subálgebra. Por exemplo, a subálgebra  $(\mathbb{R}_{-\infty}, \vee, +)$  obtida de  $(\mathbb{R}_{\pm\infty}, \vee, \wedge, +, +')$  ou a subálgebra  $(N, V, \wedge, +)$  obtida de  $(\mathbb{Z}, V, \wedge, +, \cdot)$ .

KOD KARD KED KED E